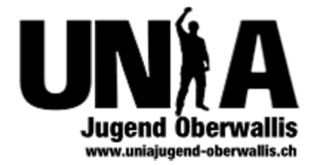

## Handout –Internetsicherheit

**Virenscanner**: Nie ohne! Microsoft Security Essentials: tiny.cc/10tf2b

**Passwörter**: Verschiedene Verwenden und die Länge ist entscheidend KeePass: http://keepass.info

**Festplattenverschlüsselung**: TrueCrypt: http://www.truecrypt.org

**Mailverschlüsselung:** Enigmail für Thunderbird: http://enigmail.mozdev.org gpg4win für Outlook bis 2007: http://www.gpg4win.org

**Browser**: Mit eigenen Daten sparsam umgehen, HTTPS kontrollieren, Cookies löschen Chrome: http://www.google.de/chrome

## **Anonym surfen:**

Tor Browser: tiny.cc/26tf2b

## **Facebook:**

- Liste erstellen: http://www.facebook.com/bookmarks/lists
- Daten reduzieren
- Netzwerk/Kontoverknüpfung löschen: v -> Kontoeinstellungen -> Allgemein
- HTTPS aktivieren:  $\blacksquare$  -> Kontoeinstellungen -> Sicherheit
- Privatsphäre: http://www.facebook.com/settings/?tab=privacy
- Mobile Sync deaktivieren: tiny.cc/V9tf2b